## **CSc 372**

## **Comparative ProgrammingLanguages**

#### *28 : Icon — Introduction*

Christian Collberg

collberg+372@gmail.com

Department of Computer Science

University of Arizona

Copyright C 2005 Christian Collberg

372 —Fall 2005 — 28

## **Introduction**

## **The Icon Language**

- Icon is a prototyping language that traces its ancestry from Pascal and SNOBOL.
- **If** Icon is dynamically typed. It has generators, string manipulation functions, coroutines, structured data types (lists, tables, and sets), garbage collection, andbuilt-in graphics support.
- **•** Pick up implementations for Unix, Mac, PC, etc from ftp.cs.arizona.edu.
- With the implementation comes a huge library of useful routines and programs.
- **If** Icon programs are usually interpreted, but there is also a compiler that translates to  $\in$ .

## **History**

- Defined by Ralph Griswold, Prof. Emeritus at the University of Arizona.
- Derived from SNOBOL (also by Griswold) and SL5 (Griswold and Dave Hansen).
- Name comes from <mark>Iconoclast</mark>.

"The Collaborative International Dictionary of English v.0.48" Iconoclast I\*con"o\*clast, n. Gr. <sup>e</sup>'ikw'n image <sup>+</sup> ? to break: cf. F. iconoclaste.

- 1. A breaker or destroyer of images or idols; a determined enemy of idol worship.
- 2. One who exposes or destroys impositions or shams; one w attacks cherished beliefs; <sup>a</sup> radical.

## **Running Icon**

#### **Icon Modules**

- An Icon program consists of <sup>a</sup> number of proceduresdeclared in one or more modules. Modules areseparately compiled.
- Each program must have <sup>a</sup> procedure main that will be called first when the program is started.

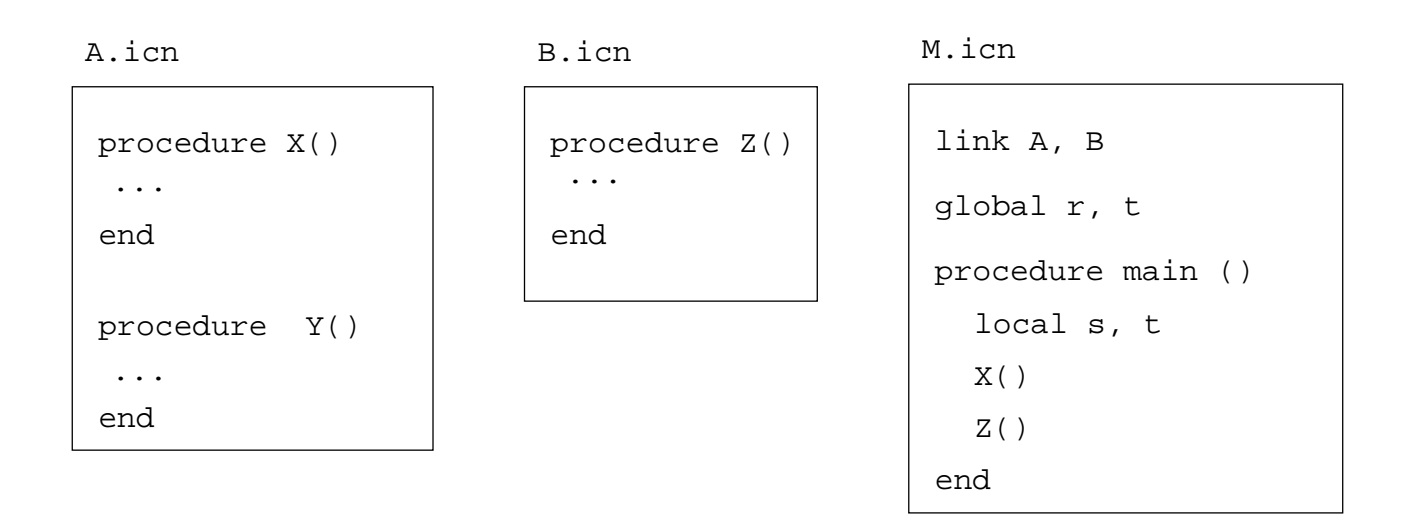

## **Compiling Icon Programs**

● Set these environment variables:

setenv IPATH /usr/local/lib/icon/lib setenv LPATH /usr/local/lib/icon/include setenv FPATH /usr/local/lib/icon/bin

- To compile an Icon module <code>M.icn</code> do <code>icont -c M.icn</code> . This  $\,$  generates two files <code>M.u1</code> and <code>M.u2.</code>
- To link an Icon program (where the main procedure is in the module M.icn) do icont M.icn. This generates an executable file M.
- You can pick up additional Icon programs and functions from/usr/local/lib/icon/lib/bipl and /usr/local/lib/icon/lib/gipl.

#### **Procedure Declarations**

- A procedure has five parts: The heading, local declarations, initializations, static declarations, and theprocedure body.
- A variable that is declared static survives between procedure invocations.
- Statements in an initial clause are run the first time the procedure is called.

```
372 —Fall 2005 — 28
 global R, T
 procedure name (arguments, extra[])
     local x, y, z
     static a, b, c
     initial \{ \ldots \}<statements>end[8]
```
### **Interactive Icon**

- Normally we run Icon by saving the program in a file and compiling it to bytecode using icont.
- William Mitchell has written a program ie (Icon<br>Evoluator) that allows us to try out leep oxpress Evaluator) that allows us to try out Icon expressionsinteractively.
- **•** The source is here:

[http://www](http://www.mitchellsoftwareengineering.com/icon/ie.icn).[mitchellsoftwareengineering](http://www.mitchellsoftwareengineering.com/icon/ie.icn).[com/icon/ie](http://www.mitchellsoftwareengineering.com/icon/ie.icn).icn

- You can also run it directly on lectura:
	- > setenv IPATH \${IPATH}:/home/cs372/fall03/icon/lib
	- > /home/cs372/fall03/icon/ie

```
Icon Evaluator, Version 0.8.1, ? for help
```
 $1 \mid 5+7;$ 

```
r1 := 12 (integer)
```
372 —Fall 2005 — 28

### **Program Layout**

- Icon is <mark>expression-oriented</mark> every program construct returns <sup>a</sup> value.
- Expressions can be separated by blank lines orsemicolons, or both.
- **•** These are equivalent:

```
write("hi"); write(5)
```

```
write("hi");write(5)
```

```
write("hi")write(5)
```
372 —Fall 2005 — 28Icon programmers avoid using semicolons wheneverpossible.[10]

### **Program Layout. . .**

- **.** Long lines can be broken after an operator:
	- <sup>x</sup> := something <sup>+</sup> something\_else \* something\_different

#### **Preprocessor**

• There is a simple pre-processor that allows you to define constants:

```
$define MaxVal 1000
. .

if i > MaxVal then ...
```
# **Debugging Icon**

## **Debugging Icon**

- Bad news: There is no Icon debugger. Good news: You don't need one!
- Since the time for an edit-compile-link is so fast, you can do your debugging using write statements.
- SETENV TRACE=-1 or  $x$ trace: =-1 will trace function calls.

## **Debugging Icon. . .**

• When a runtime error occurs, execution terminates, and a *traceback* (a list of all active procedure calls) is generated:

```
procedure Q(); x:=x+"hello"; end
procedure P(); Q(); end
procedure main(); P(); end
         ⇓
Run-time error 102
File s.icn; Line 7
numeric expected
Trace back:
   main()
P() from line 3 in s.icn
   Q() from line 2 in s.icn
   {&null + "hello"} from line 1
               [15]
```
372 —Fall 2005 — 28

## **Debugging Icon. . .**

xdump will display any variable type:

```
link ximage
procedure main()
   x := table(0); x[5]:='c"xdump([99,set([3,4]),x])end⇓
L2 := list(3)
      L2[1] := 99L2[2] := SI := set()insert(S1,3)
insert(S1,4)
L2[3] := T1 := table(0)
         T1[5] := "c"
```
## **Introductory Example**

#### **Soundex**

- When names are communicated by telephone, they are often transcribed incorrectly.
- Soundex is a system of encoding a name that will mitigate the effects of transcription errors.
	- # Convert all occurrences of A,E,H,I,O,
	- # U,W,Y in other positions to "."
	- # Assign the following numbers to the
	- # remaining letters after the first:

#### **Soundex. . .**

 $\#$  B, F, P, V => 1 L => 4  $\# C, G, J, K, Q, S, X, Z \implies 2$  M, N => 5  $\#$  D, T => 3 R => 6

```
procedure soundex(name)
   local first, c, i
   # Convert to uppercase.
   name := map(name, string(&lcase),string(&ucase))
```

```
# Retain the first letter of the name
first := name [1]
name := map(name, "ABCDEFGHIJKLMNOPQRSTUVWXYZ",
                  ".123.12..22455.12623.1.2.2")
```
#### **Soundex. . .**

# If two or more letters with the same # code were adjacent in the original name, # omit all but the first

```
every c := !"123456" do
    while i := find(c || c, name) do
        name[i+ : 2] := cname[1] := first
```

```
# Now delete our place holder ('.')
   while i := upto('.', name) do name[i] := " "return left(name,4,"0")
end
```
372 —Fall 2005 — 28

#### **Soundex. . .**

procedure main(args)  $write(args[1] | | " ==" | | soundex(args[1]))$ end

### **Explanation**

```
][ name := "collberg";
][ name := map(name, string(&lcase),string(&ucase));
  r15 := "COLLBERG" (string)
][ name := map(name, "ABCDEFGHIJKLMNOPQRSTUVWXYZ",
                     ".123.12..22455.12623.1.2.2");r16 := "2.441.62" (string)
][ every c := !"123456" do write(c);
123456
```
#### **Explanation. . .**

```
][ while i := find('44", name) do name[i + 2] := "4";
][ write(name);
2.41.62][ while i := upto('.', name) do name[i] := " " ;][ write(name);
24162][ left("C4162",4,"0");
   r23 := "C416" (string)
```
## **Tracing Soundex**

left(s1, i, s2) shift s1 to the left, append s2:s until position <sup>i</sup> is reached.

#### Example

 $\texttt{COLLBERG} \Rightarrow$ (code) "2.441.62"  $\Rightarrow$ (remove duplicates) "2.41.62"  $\Rightarrow$ (restore first) "C.41.62"  $\Rightarrow$ (delete ".") "C $4162$ "  $\Rightarrow$ (truncate) "C $416$ "

 $\texttt{COLBERG} \Rightarrow \texttt{(code)}$  "2.41.62"  $\Rightarrow \texttt{(remove duplicates)}$  "2.41.62"  $\Rightarrow$ (restore first) "C.41.62"  $\Rightarrow$ (delete ".") "C4162"  $\Rightarrow$ (truncate) "C416"

## **Summary**

#### **Confused Student Email**

#### Question I

HI Dr. Collberg: Is there any expression in ICON similar to"&&" *logical "AND" expression in PASCAL ? Or should I*<br>. just use:

```
If (true) then
   if (true) then
```
expr1 & expr2 succeeds (and produces expr2) if both expr1and expr2 succeed.

Dear Dr. Christian:

I compile and run my program at home on my PC, transfer it to the Unix machine at the department, and then it won't run! What's wrong???

Sincerely,

Confused.

Dear Confused,

The .u1 and .u2 files are text files. Be sure to transfer them so that the newline characters are properly converted. Or, transfer the .icn file and recompile.

Question VI

While doesn't this work

```
every write(f2, read(f1))
while this does:
```

```
while write(f2, read(f1))
\tt read <mark>is not a generator.</mark>
```
What could cause machcode.icn to lose track of subroutines in other files? My makefile is fine, because at one moment machcode.icn is grabbing external routines correctly then it starts randomly selecting routines to reject *(i.e.* &null(variables)*.) It's even rejected YOUR*  $Mcode := mode_Cread()$ the second line of the first procedure!!! And then, without changing <sup>a</sup> single line of code above it, machcode will accept it again and pick some other external routine tocomplain about!

Icon doesn't have <sup>a</sup> module system. In other words, all procedures are global. This is why all (most) my proceduresare prefixed by the module name. What could have happened is that you've declared <sup>a</sup> global variable or recordor procedure whose name conflicts with one of my procedures, elsewhere in the compiler. So, try to name all your global procedures/variables/records with unique (i.e. long) names.

Also, make sure that you get the case right; mcode Create() is different from mcode create().

## **Readings**

- Read Christopher, Chapter <sup>1</sup>. This is the reference text I will mostly be refering to.
- You can also read the corresponding sections in Griswold and Griswold.

## **References**

- **The Icon Programming Language, by Griswold and** Griswold. Prentice Hall. ISBN 0-13-447889-4.
- The Icon Home Page: [http://www](http://www.cs.arizona.edu/icon/).[cs](http://www.cs.arizona.edu/icon/).[arizona](http://www.cs.arizona.edu/icon/).[edu/i](http://www.cs.arizona.edu/icon/)con/
- **•** Thomas W Christopher Icon Programming Language Handbook,

[http://www](http://www.tools-of-computing.com/tc/CS/iconprog.pdf).[tools](http://www.tools-of-computing.com/tc/CS/iconprog.pdf)-[of](http://www.tools-of-computing.com/tc/CS/iconprog.pdf)-[computing](http://www.tools-of-computing.com/tc/CS/iconprog.pdf).[com/tc/CS/iconprog](http://www.tools-of-computing.com/tc/CS/iconprog.pdf).pdf

- [http://dmoz](http://dmoz.org/Computers/Programming/Languages/Icon).[org/Computers/Programming/Languages/](http://dmoz.org/Computers/Programming/Languages/Icon)Icon
- 
- [http://www](http://www.nmt.edu/tcc/help/lang/icon/homepage.html).[nmt](http://www.nmt.edu/tcc/help/lang/icon/homepage.html).[edu/tcc/help/lang/icon/homepage](http://www.nmt.edu/tcc/help/lang/icon/homepage.html).html
- The string-scanning examples were taken from [http://www](http://www.cs.arizona.edu/icon/intro.htm).[cs](http://www.cs.arizona.edu/icon/intro.htm).[arizona](http://www.cs.arizona.edu/icon/intro.htm).[edu/icon/intro](http://www.cs.arizona.edu/icon/intro.htm).htm $\operatorname{\mathsf{and}}$ [http://www](http://www.nmt.edu/tcc/help/lang/icon).[nmt](http://www.nmt.edu/tcc/help/lang/icon).[edu/tcc/help/lang/](http://www.nmt.edu/tcc/help/lang/icon)icon.
- **Bill Mitchell's Icon Evaluator:**

[http://www](http://www.mitchellsoftwareengineering.com/icon/ie.icn).[mitchellsoftwareengineering](http://www.mitchellsoftwareengineering.com/icon/ie.icn).[com/icon/ie](http://www.mitchellsoftwareengineering.com/icon/ie.icn).icn

372 —Fall 2005 — 28